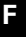

# **Schneider**<br>Felectric

#### **Actionneur de commutation encastré 230/16**

Notice d'utilisation

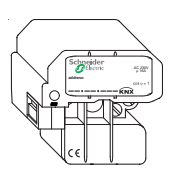

### **Réf. MTN629993 (couleur blanc)**

#### **Voici les possibilités qu'offre l'actionneur de commutation**

L'actionneur de commutation 230/16 est un relais intelligent, compatible bus. L'appareil dispose d'une sortie relais commutable et permet l'actionnement de luminaires et autres consommateurs.

La fonction du canal est déterminée par le logiciel utilisateur ou l'application chargé(e). Équipé d'une enveloppe en plastique, l'appareil est fourni avec un coupleur de bus intégré.

L'actionneur de commutation est prévu pour un montage dans un boîtier d'encastrement de 60 mm. Figure  $\bigcirc$  (Affichage et éléments de commande) :

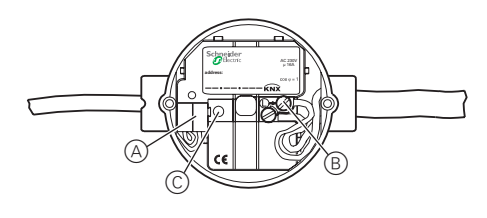

- A Borne de raccordement de bus, 4 paires de fils max.
- B Raccord de ligne basse tension 230 V
- C DEL de programmation (rouge)/touche de programmation

#### **Pour votre sécurité**

## ¼**Danger de mort dû au courant électrique.**

Tous les travaux sur l'appareil doivent être effectués uniquement par des électriciens spécialisés. Il convient de respecter les directives spécifiques au pays concerné ainsi que les directives KNX en vigueur.

½**Attention :** Si l'actionneur de commutation est connecté à une prise de courant, le circuit électrique doit être protégé à 10 A car on ne peut exclure entièrement la possibilité du raccordement de charges résistives.

#### **Comment monter l'actionneur de commutation**

1 Montez le coupleur de bus dans un boîtier d'encastrement d'au moins 40 mm de profondeur.

## **Algebra de mort dû au courant électrique.**<br>Le raccordement des broches ne doit pas

s'effectuer sous tension.

# Figure  $\mathbf \Theta$  :

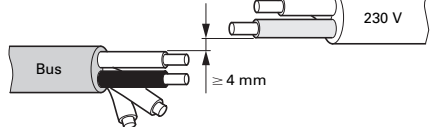

- 2 Raccordez la ligne de bus à l'aide de la borne de raccordement de bus.
- 3 Raccordez la sortie ainsi que l'alimentation via les deux bornes à vis.
- 4 Raccordez le bus via la borne de raccordement de bus de telle manière que l'écart de sécurité de 4 mm soit respecté (figure  $\bigcirc$ ).

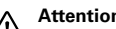

**Attention :**<br>
L'écart de sécurité entre la ligne de bus et le câble d'alimentation en 230 V doit être impérativement respecté. Pensez à toujours monter le protège-câble sur la borne de raccordement de bus.

Figure <sup>o</sup> (exemple de raccordement) :

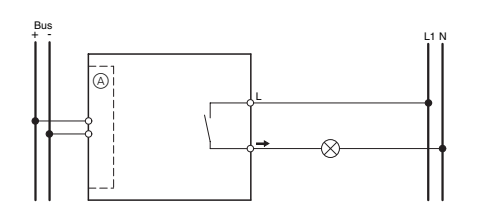

A Coupleur de bus

#### **Comment mettre en service l'actionneur de commutation**

Après le câblage de l'actionneur de commutation, vous devez attribuer l'adresse physique et effectuer la programmation.

- 1 Préparez la programmation des paramètres dans l'ETS.
- 2 Raccordez l'interface sérielle au bus.
- 3 Appliquez la tension du bus.
- 4 Appuyez la touche de programmation (figure  $\mathbf{O}(\widehat{\mathbb{C}})$ ).
- La DEL rouge (fig.  $\bigcirc$ C) s'allume.
- 5 Chargez, depuis l'ETS, l'adresse physique dans l'interface sérielle.
- La DEL rouge s'éteint.
- 6 Chargez les paramètres dans l'appareil via l'interface sérielle.
- 7 Vérifiez la fonction souhaitée (possible également à l'aide de l'ETS).

**1 Remarque :**<br>Afin de garantir la pleine fonctionnalité de l'application sous ETS2, il vous faut utiliser la version 1.1 de l'ETS2 ainsi que le Service-Release A ou supérieur.

#### **Caractéristiques techniques**

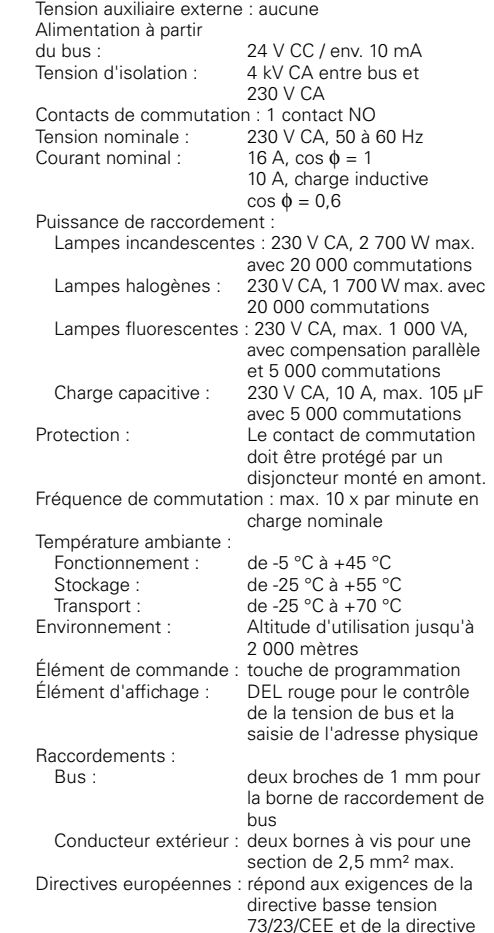

CEM 89/336/CEE

Dimensions :  $51 \times 52 \times 29$  mm (hxlxp)

#### **Schneider Electric Industries SAS**

89, boulevard Franklin Roosevelt F - 92500 Rueil Malmaison FRANCE Tél: +33 0825 012 999 http://www.schneider-electric.fr

En raison de l'évolution des normes et du matériel, les gouvernement du matériel des images caractéristiques indiquées par les textes et les images de ce document ne mous engagement qu´après confirmation par nos services.